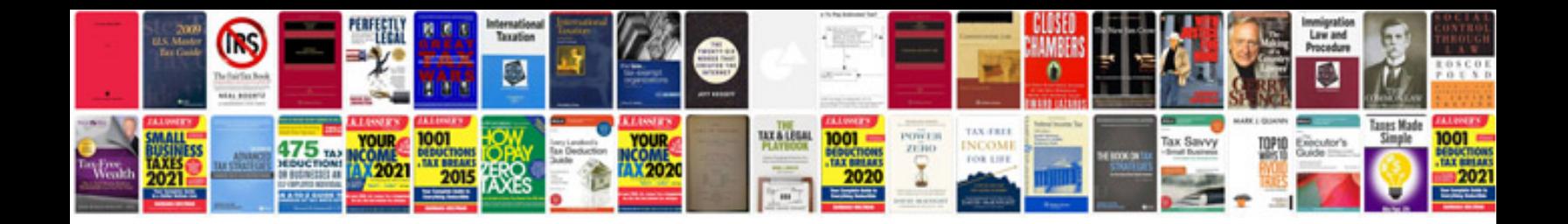

**Adobe photoshop cs5 manual**

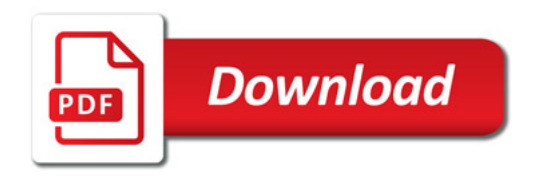

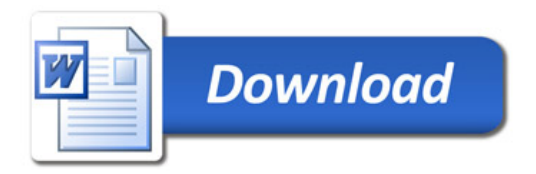